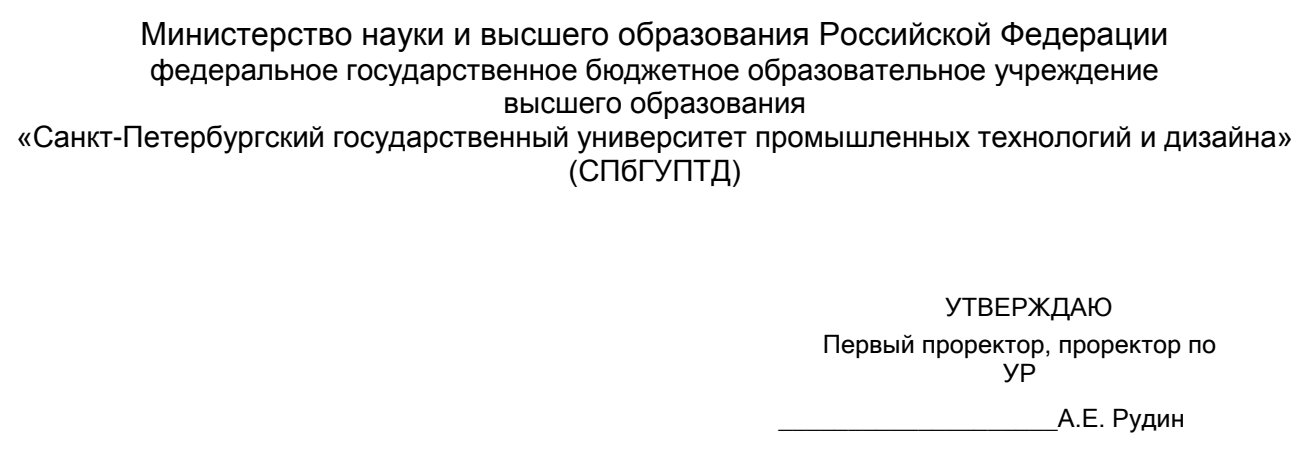

# **Рабочая программа дисциплины**

« 29 » июня 2021 года

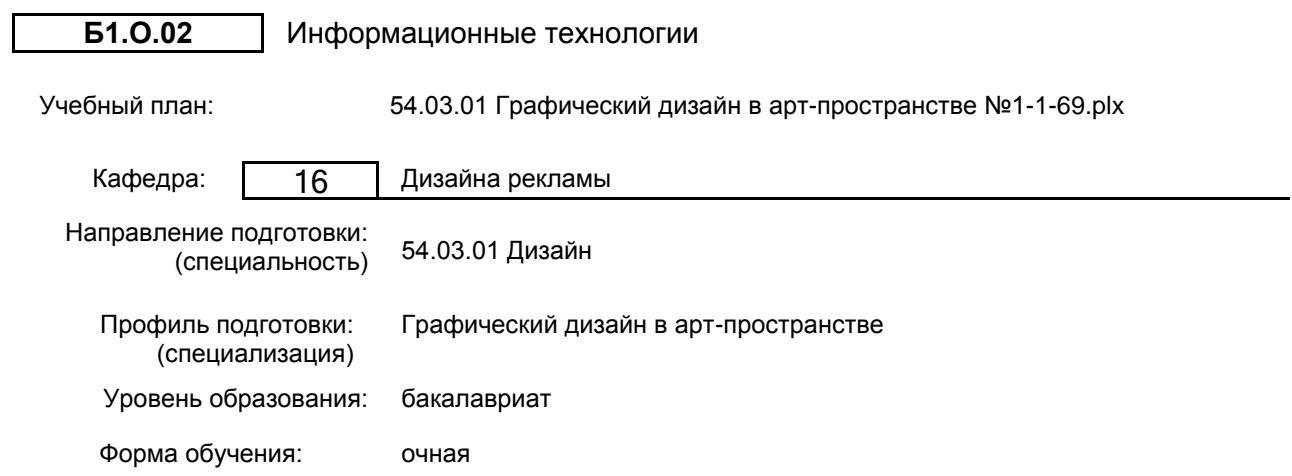

## **План учебного процесса**

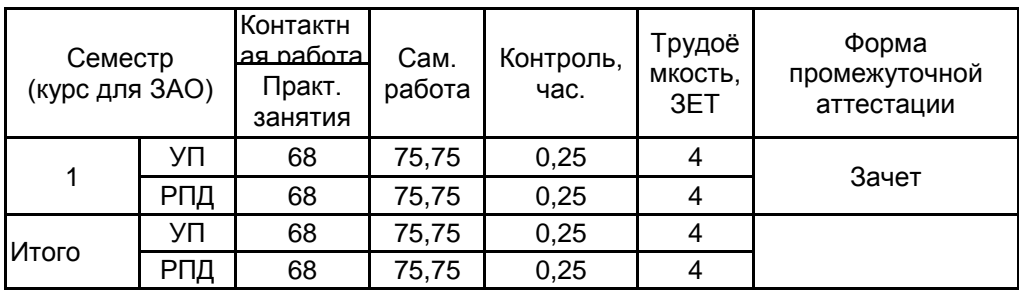

Рабочая программа дисциплины составлена в соответствии с федеральным государственным образовательным стандартом высшего образования по направлению подготовки 54.03.01 Дизайн, утверждённым приказом Министерства образования и науки Российской Федерации от 13.08.2020 г. № 1015

Составитель (и):

Доцент \_\_\_\_\_\_\_\_\_\_\_\_\_\_\_\_\_\_\_\_ Южаков Михаил Алексеевич

От кафедры составителя: Заведующий кафедрой дизайна рекламы \_\_\_\_\_\_\_\_\_\_\_\_\_\_\_\_\_\_\_\_ Сухарева Алина Михайловна

От выпускающей кафедры: Заведующий кафедрой

\_\_\_\_\_\_\_\_\_\_\_\_\_\_\_\_\_\_\_\_ Кузнецова Марина Рудольфовна

Методический отдел: Макаренко С.В.

 $\_$  ,  $\_$  ,  $\_$  ,  $\_$  ,  $\_$  ,  $\_$  ,  $\_$  ,  $\_$  ,  $\_$  ,  $\_$  ,  $\_$  ,  $\_$  ,  $\_$  ,  $\_$  ,  $\_$  ,  $\_$  ,  $\_$  ,  $\_$  ,  $\_$  ,  $\_$  ,  $\_$  ,  $\_$  ,  $\_$  ,  $\_$  ,  $\_$  ,  $\_$  ,  $\_$  ,  $\_$  ,  $\_$  ,  $\_$  ,  $\_$  ,  $\_$  ,  $\_$  ,  $\_$  ,  $\_$  ,  $\_$  ,  $\_$  ,

## **1 ВВЕДЕНИЕ К РАБОЧЕЙ ПРОГРАММЕ ДИСЦИПЛИНЫ**

**1.1 Цель дисциплины:** Сформировать компетенции обучающихся в области теоретических знаний и практических навыков работы в сети Интернет и работе в современных информационных технологиях, процессов создания, модификации, применения, передачи и хранения визуальной информации в сфере графического дизайна

## **1.2 Задачи дисциплины:**

- дать представление о развитии прикладных информационных программ.

- сформировать представление о стандартах и тенденциях развития в области прикладных производственных процессах.

- освоить инструментарий создания, представления, передачи информации в области графического дизайна.

- освоить навыки работы с информацией в сети Интернет.

- продемонстрировать возможно информационных систем в решении профессиональных задач.

## **1.3 Требования к предварительной подготовке обучающегося:**

Предварительная подготовка предполагает создание основы для формирования компетенций, указанных в п. 2, при изучении дисциплин:

Дисциплина базируется на компетенциях, сформированных на предыдущем уровне образования

## **2 КОМПЕТЕНЦИИ ОБУЧАЮЩЕГОСЯ, ФОРМИРУЕМЫЕ В РЕЗУЛЬТАТЕ ОСВОЕНИЯ ДИСЦИПЛИНЫ**

**УК-1: Способен осуществлять поиск, критический анализ и синтез информации, применять системный подход для решения поставленных задач**

**Знать:** понятие информации, технологии и алгоритмы поиска информации в глобальных сетях, основные информационные технологии предприятий и организаций, принципы системного подхода, понятия организованности, цели, эффективности и оптимальности, прямую и обратную задачу исследования, этапы исследования системной проблематики.

**Уметь:** проводить исследование предметной области и выявлять проблематику, работать с основными функциями обработки данных, применять методы аналитического прогнозирования и предсказания, решать задачи системного характера методами компьютерного моделирования.

**Владеть:** основными средствами и инструментами интеллектуального поиска информации в глобальных сетях, системами управления банками знаний и базами данных, электронными средствами моделирования и обработки данных.

#### **УК-4: Способен осуществлять деловую коммуникацию в устной и письменной формах на государственном языке Российской Федерации и иностранном(ых) языке(ах)**

**Знать:** международные стандарты, регулирующие развитие ИТ, международные тенденции в развитии сектора информационных технологий и сети Интернет, базовый словарь международных аббревиатур и сокращений в области ИТ, концепцию цифровой экономической среды и средств предоставления услуг в виртуальном пространстве, сопровождения деловой активности и коммуникации в сети Интернет, архитектуру электронного офиса.

**Уметь:** реализовывать формальную логику процессов управления предприятием в электронном представлении, использовать средства управления электронными ресурсами в сети Интернет, подготавливать корпоративные презентации и электронный материал для размещения в сети Интернет.

**Владеть:** навыками использования электронных средств международных коммуникаций в сети Интернет, систем аудио и видео телеконференций, инструментов создания вебинаров и тематических веб-конференций,<br>программных средств представления информационных процессов предприятий и организаций. программных средств представления информационных процессов предприятий и организаций, распространенных приемов ведения делового планирования и электронной переписки, применения основных инструментов электронного офиса.

# **3 РЕЗУЛЬТАТЫ ОБУЧЕНИЯ ПО ДИСЦИПЛИНЕ**

 $\overline{\phantom{0}}$ 

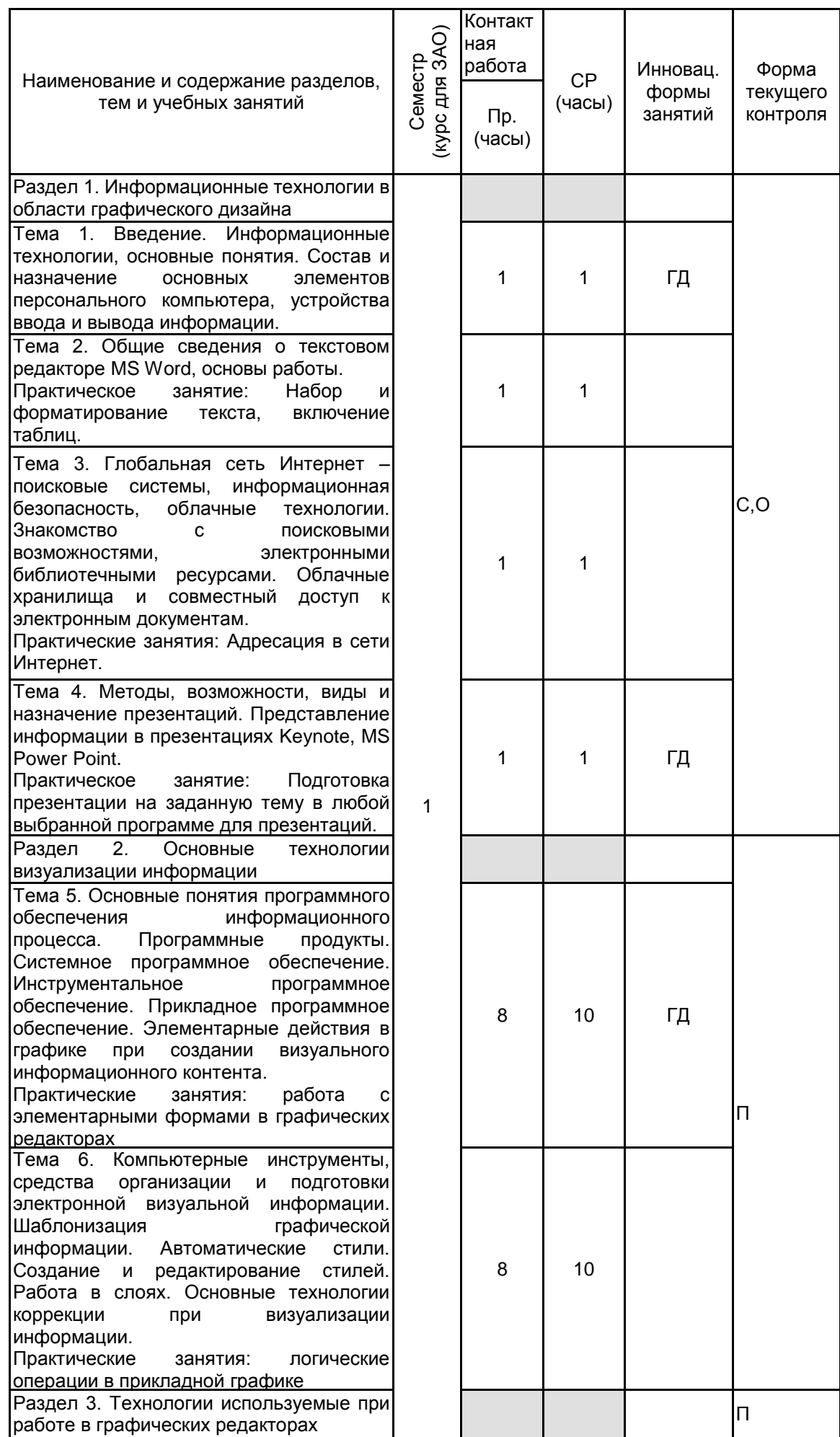

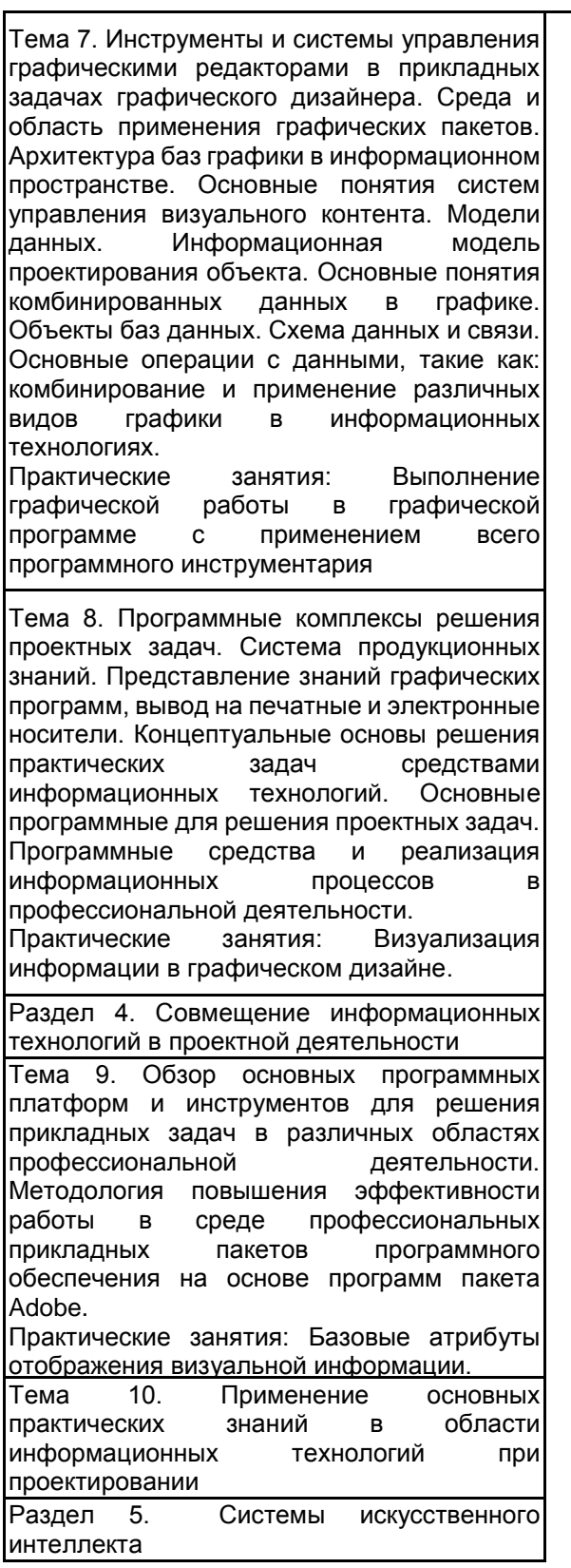

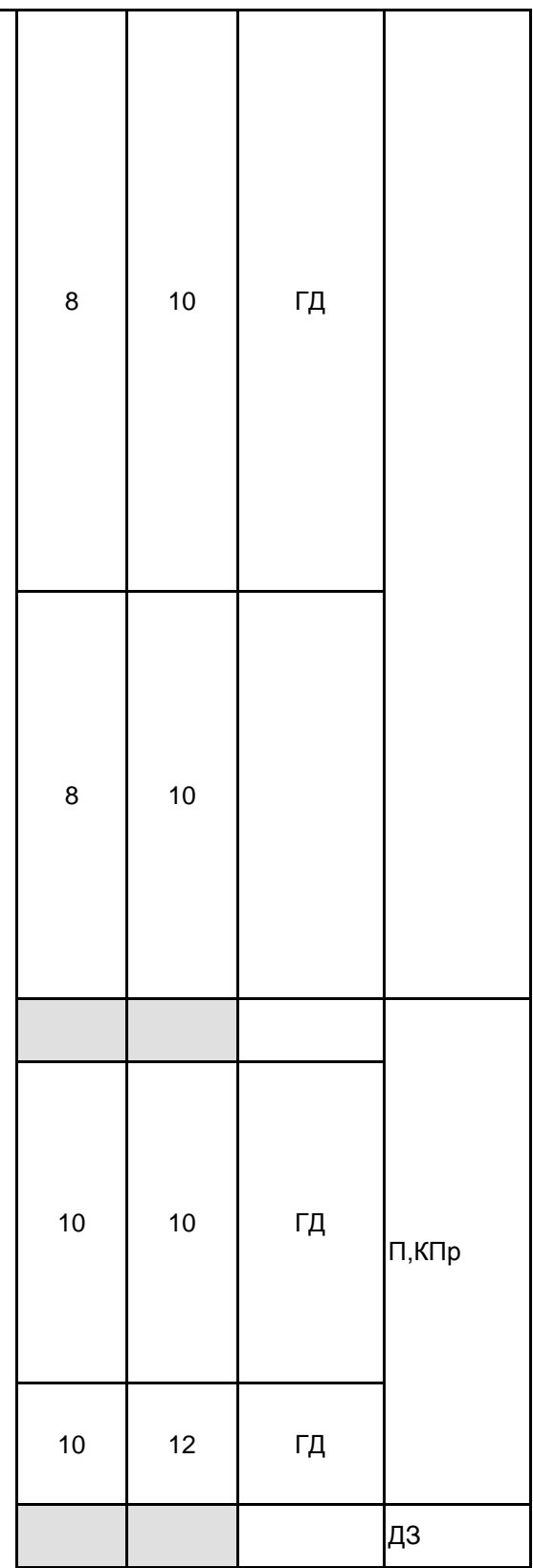

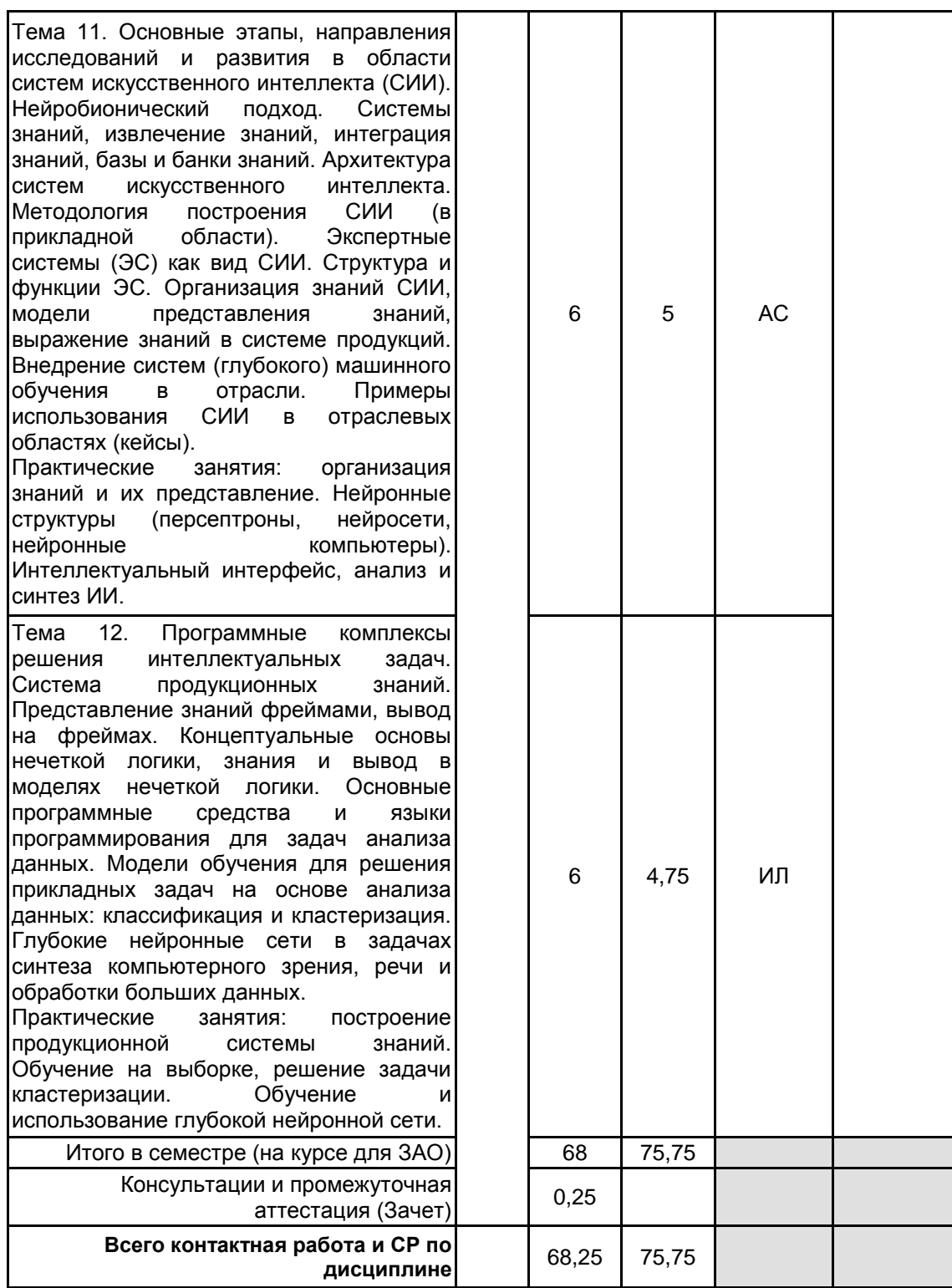

## **4 КУРСОВОЕ ПРОЕКТИРОВАНИЕ**

Курсовое проектирование учебным планом не предусмотрено **5. ФОНД ОЦЕНОЧНЫХ СРЕДСТВ ДЛЯ ПРОВЕДЕНИЯ ПРОМЕЖУТОЧНОЙ АТТЕСТАЦИИ 5.1 Описание показателей, критериев и системы оценивания результатов обучения**

**5.1.1 Показатели оценивания**

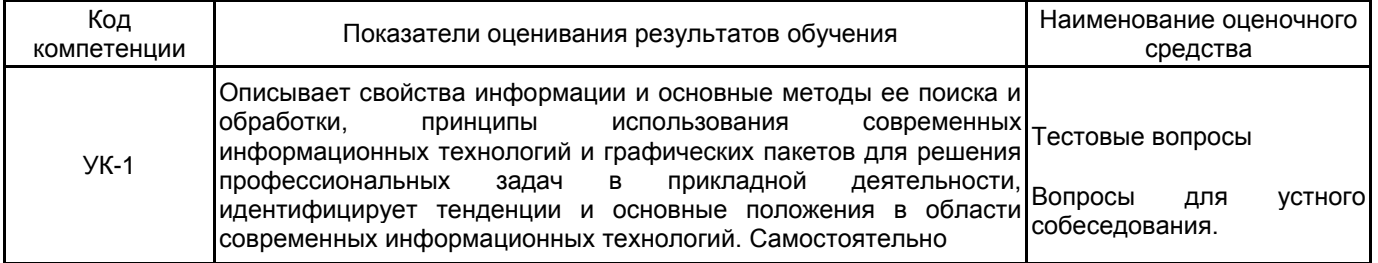

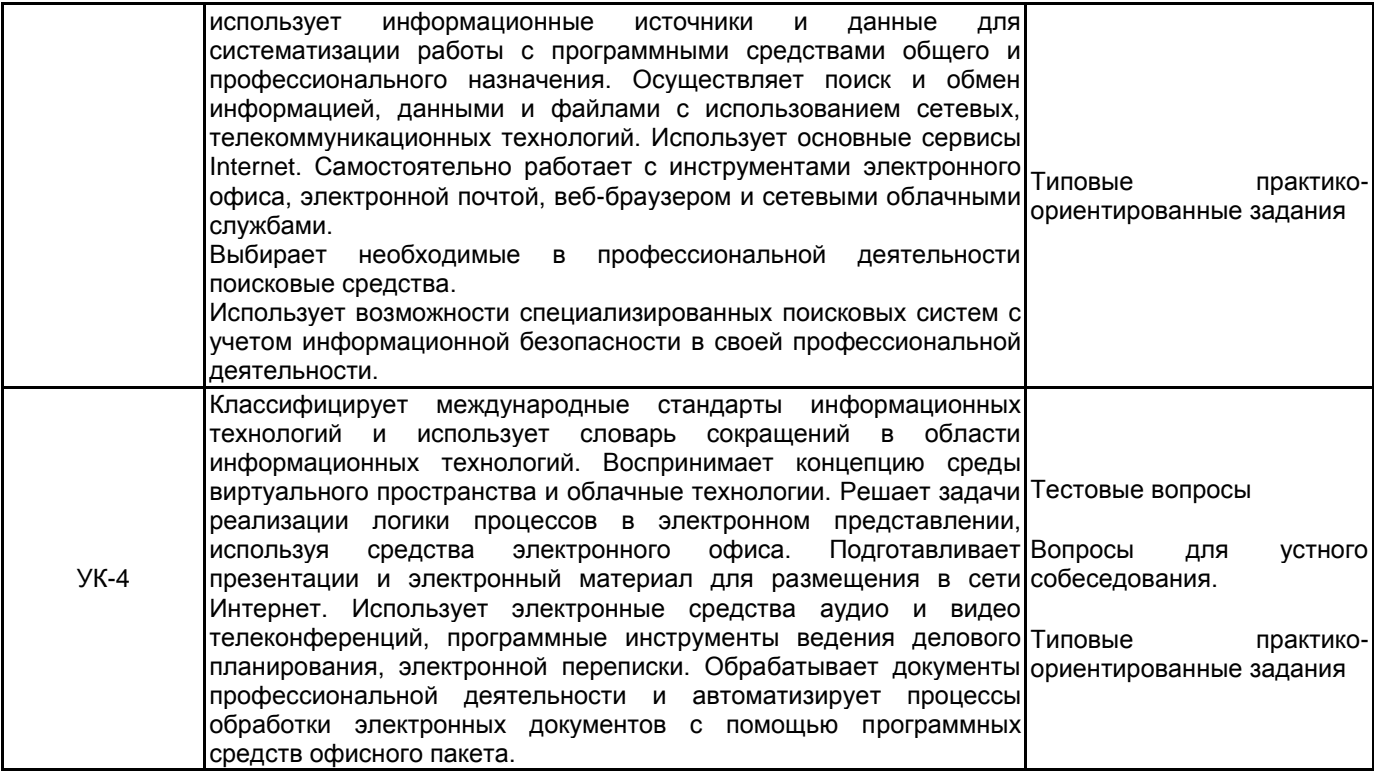

## **5.1.2 Система и критерии оценивания**

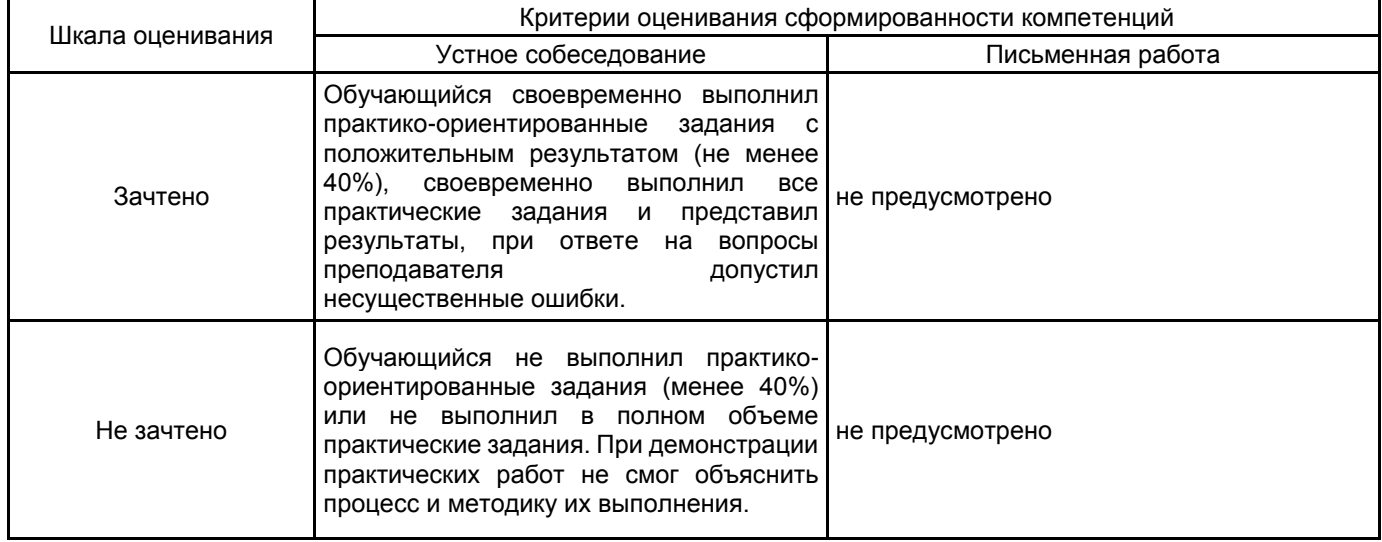

#### **5.2 Типовые контрольные задания или иные материалы, необходимые для оценки знаний, умений, навыков и (или) опыта деятельности 5.2.1 Перечень контрольных вопросов**

#### № п/п Формулировки вопросов Семестр 1 1 Дайте определение текстовому ректору MS Word, охарактеризуйте назначение и его основные функции. 2 Перечислите параметры форматирования для шрифта, абзаца, страницы в текстовом процессоре MS Word 3 Охарактеризуйте назначение и основные функции программы MS Power Point, Keynote. Перечислите этапы технологии создания презентации. 4 Охарактеризуйте основные способы поиска информации в сети Интернет 5 Основные службы сети Интернет 6 Перечислите принципы кодирования текстовой, числовой, графической, звуковой информации 7 Опишите принципы создания графики с помощью графических установок. 8 Дайте определение точному позиционированию и созданию объектов с заданными размерами, его размещение на рабочем поле с точными координатами. 9 Перечислите логические операции с контурами. Соединение, отсечение, пересечение и исключение, а также разделение объектов по контурам.

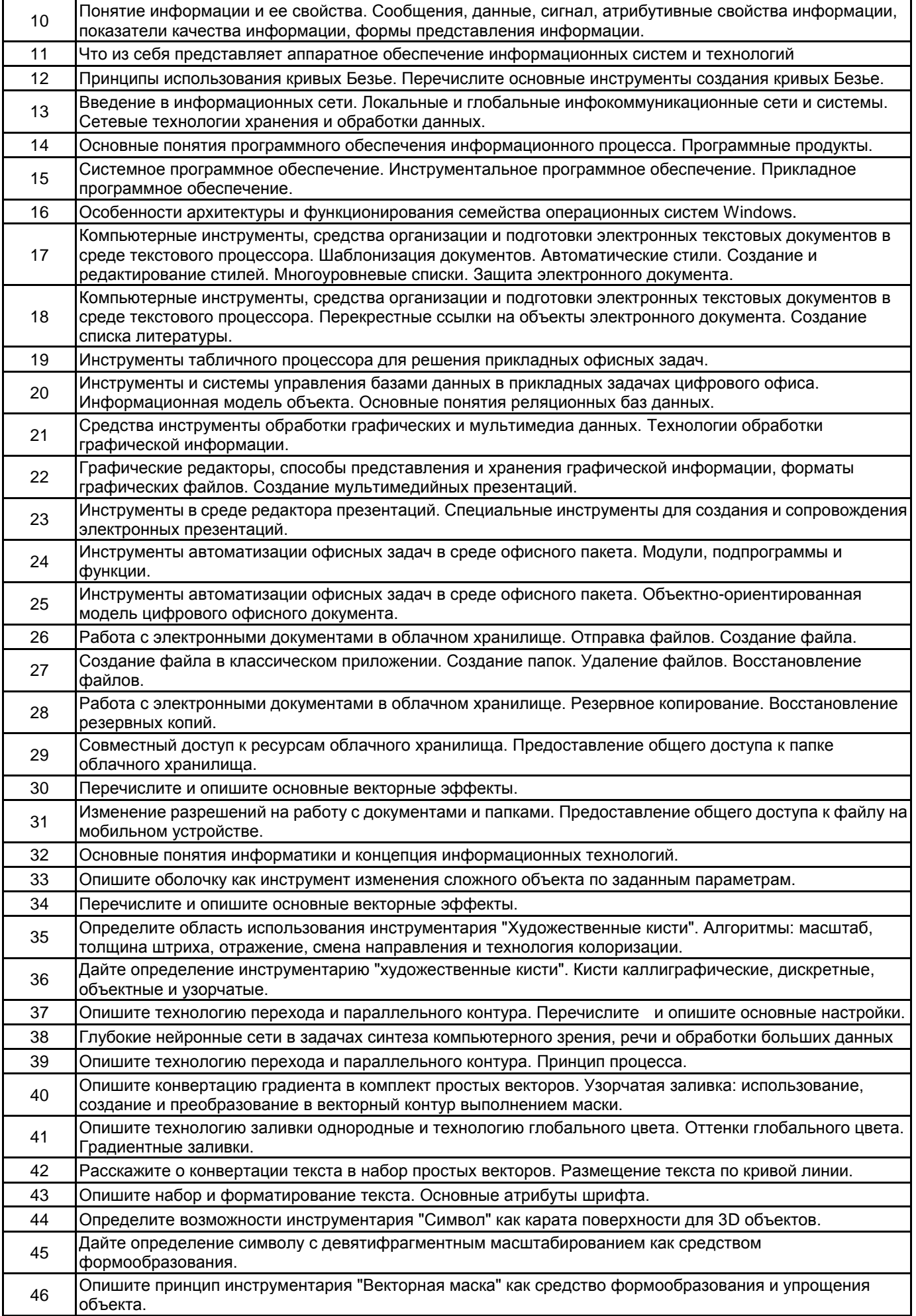

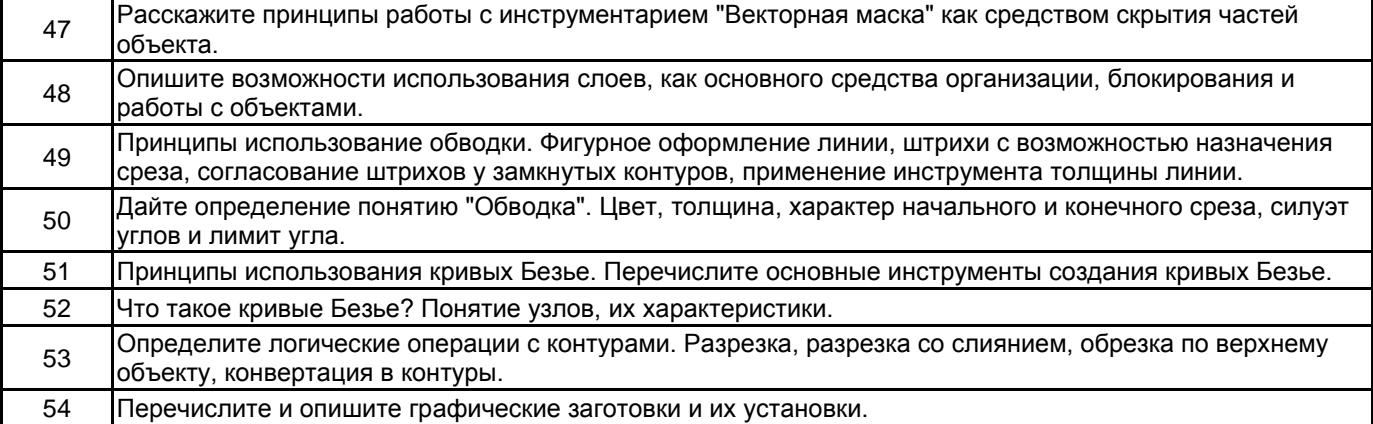

#### **5.2.2 Типовые тестовые задания**

Тест 1

Тема 1.3 Службы Интернет – поисковые системы, информационная безопасность, облачные технологии.

1. Кто может публиковать материалы в сети Интернет? любые пользователи Интернета только государственные органы только организации только аккредитованные средства массовой информации

2. Как проверяются материалы, публикующиеся в сети Интернет? проверка производится на усмотрение того, кто публикует материал все материалы проверяются государственными организациями все материалы проверяются некоммерческими международными организациями все материалы проверяются организациями, которые предоставляют доступ в Интернет

3. Что такое «поисковая система»?

это личная страница пользователя в Интернете, где он может публиковать любые материалы это организация, предоставляющая доступ в Интернет это компьютерная система, предназначенная для поиска информации это – одно из названий Интернета

4. Какие материалы можно найти в сети Интернет? только тексты любые цифровые материалы только тексты и изображения только изображения

5. Как называется организация, предоставляющая доступ к сети Интернет? интернет-провайдер модем всемирная сеть интернет-ресурс

6. Зачем нужен модем? для защиты компьютерной техники от перепадов напряжения и других проблем в электросети для повышения удобства работы с ноутбуком для соединения компьютера и монитора для подключения компьютера к сети Интернет

7. В чем заключаются опасности, связанные с вредоносными программами? они могут нарушать работу компьютеров они могут передавать злоумышленникам конфиденциальные сведения они могут портить и уничтожать данные верно все перечисленное

8. Как компьютерный вирус может проникнуть в систему? через мошеннический сайт через зараженный флэш-диск через электронное письмо верно все перечисленное

9. Если вы, работая в сети Интернет, видите на каком-нибудь веб-сайте сообщение о том, что ваш компьютер заражен опасным вирусом и для лечения вам следует перейти по ссылке, как следует отреагировать на подобное сообщение?

нужно обязательно перейти по ссылке, иначе компьютер будет подвергнут опасности

нужно отнестись к этому сообщению с большой осторожностью и не переходить по ссылке, так как переход по такой ссылке может вести на мошеннический сайт

если у вас установлен антивирус, переходить по ссылке не нужно, если нет – нужно, так как иначе компьютер будет подвергнут опасности

если у вас установлен межсетевой экран, переходить по ссылке не нужно, если нет – нужно, так как иначе компьютер будет подвергнут опасности

10. Какой из паролей является надёжным? Alex2001 19032001 12345678 Vbif20hjvfyjd01

11. Что такое «спам»?

это название игры

это рекламные письма и рассылки, которые отправляют мошенники и сомнительные компании это полезная информация, которую можно найти в сети это программное обеспечение

12. Что делать, если вам пришло письмо о том, что вы выиграли в лотерее или получили денежный перевод?

связаться с отправителем по телефону перейти по ссылке в письме, ведь информация может оказаться правдой не переходя по ссылкам, удалить письмо и заблокировать отправителя

13. Как защититься от негативного контента? обратиться к автору негативного контента не обращать на него внимания использовать безопасный поиск Google и безопасный режим на YouTube верно все перечисленное

14. Троянская программа опасна тем, что:

проникает на компьютер под видом полезной программы и выполняет вредоносные действия без ведома пользователя

самостоятельно распространяется по сети Интернет удаляет все данные на компьютере верно все перечисленное

15. Защитить компьютер от вирусов позволяет:

установленный и обновляемый периодически антивирус

всегда включенный брандмауэр

использование информации только с проверенных источников

**5.2.3 Типовые практико-ориентированные задания (задачи, кейсы)**

- Создать таблицы базы данных и выполнить объединение заданных полей по ключевому признаку.

- Создать запрос к базе данных с учетом заданных условий (по вариантам).

- Разработать сценарий автоматизации инженерных вычислений (по вариантам).

- Выполнить резервное копирование файлов в среде облачного хранилища.

- Выполнить восстановление резервных копий и синхронизировать удаленное и локальное хранилище.

- Выполнить конфигурирование режима синхронизации в среде клиента облачного хранилища.

- Предоставить общий доступ к файлам и папкам для заданных пользователей в среде облачного хранилища

- Выполнить форматирование предложенного преподавателем текста в соответствии с ГОСТ. Вставить иллюстрации и таблицу.

- Создать презентацию на тему, предложенную преподавателем в объеме 5 слайдов (программа Power Point, Keynote).

- Создать изображение с переплетенными кольцами.

- Провести цветокоррекцию подобранных фотоизображений.

- Отрисовать условный, городской, Петербургский пейзаж.

- Воспроизвести векторный рисунок по выбранному или назначенному растровому изображению.

- Экспортировать пейзаж из программы Adobe Illustrator в программу Adobe Photoshop и воспроизвести в однородных, градиентных заливках и узоре в одном файле.

#### **5.3 Методические материалы, определяющие процедуры оценивания знаний, умений, владений (навыков и (или) практического опыта деятельности)**

#### **5.3.1 Условия допуска обучающегося к промежуточной аттестации и порядок ликвидации академической задолженности**

Проведение промежуточной аттестации регламентировано локальным нормативным актом СПбГУПТД «Положение о проведении текущего контроля успеваемости и промежуточной аттестации обучающихся»

## **5.3.2 Форма проведения промежуточной аттестации по дисциплине**

Устная | Письменная | | Компьютерное тестирование | | Иная | Х

## **5.3.3 Особенности проведения промежуточной аттестации по дисциплине**

Промежуточная аттестация по дисциплине осуществляется по факту представления всех выполненных заданий и собеседования (ответы на вопросы)

## **6. УЧЕБНО-МЕТОДИЧЕСКОЕ И ИНФОРМАЦИОННОЕ ОБЕСПЕЧЕНИЕ ДИСЦИПЛИНЫ**

#### **6.1 Учебная литература**

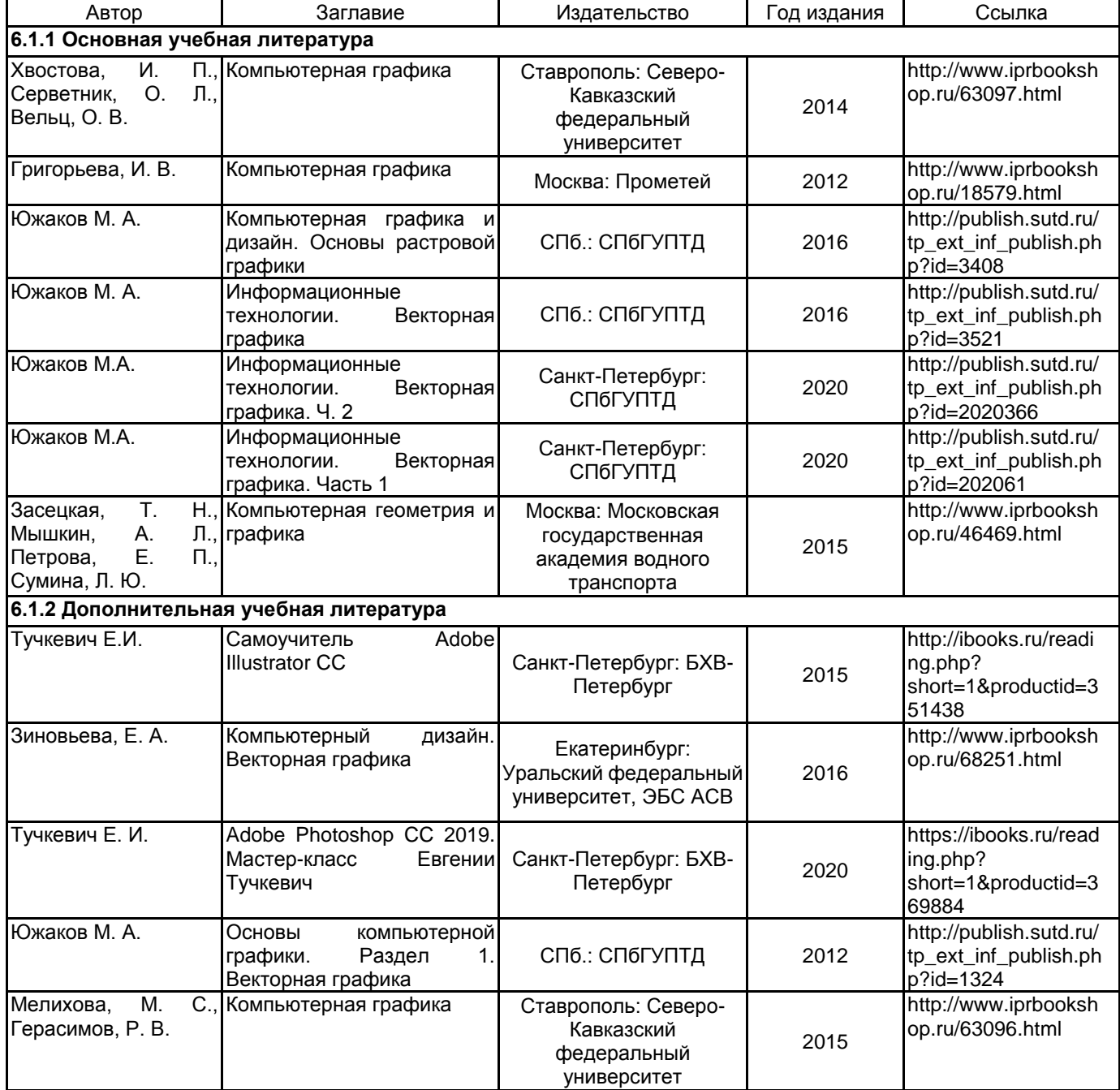

## **6.2 Перечень профессиональных баз данных и информационно-справочных систем**

1. Информационная система «Единое окно доступа к образовательным ресурсам. Раздел. Информатика и информационные технологии» [Электронный ресурс]. URL: http://window.edu.ru/catalog/?p\_rubr=2.2.75.6

- 2. Электронно-библиотечная система IPRbooks [Электронный ресурс]. URL: http://www.iprbookshop.ru/
- 3. Электронная библиотека учебных изданий СПбГУПТД [Электронный ресурс]: http://publish.sutd.ru

#### **6.3 Перечень лицензионного и свободно распространяемого программного обеспечения**

Adobe Illustrator Adobe Photoshop MicrosoftOfficeProfessional Microsoft Windows MicrosoftOfficeProfessional Microsoft Windows IntelliJ IDEA Microsoft Windows 10 Pro Microsoft Windows Professional Upgrade Академическая лицензия

## **6.4 Описание материально-технической базы, необходимой для осуществления образовательного процесса по дисциплине**

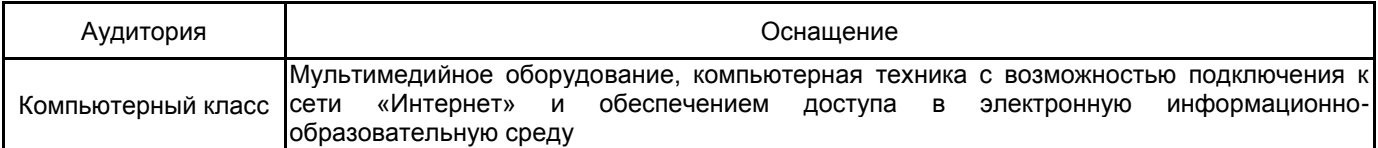